# **LATEX Kurs** Einführung Teil 10 – Verzeichnisse

Sascha Frankhttp://www.latex-kurs.de/kurse/kurse.html

## Befehle für's zitieren

Zitat**\cite**{Parameter}

Beispiel

**\cite**{kurz2}

**Optional** 

**\cite**[Option]{Parameter}

Beispiel

**\cite**[S. 12]{kurz2}

# Übersicht

#### Verzeichnisse

 LiteraturverzeichnisAcro SymbolverzeichnisShowkeys

#### mehr Verzeichnisse

Code TheoremeChemieToDo's

# Standardumgebung

### thebibliography Umgebung

In dieser kann händisch ein Literaturverzeichnis erstellt werden.

Text im Verweis**\bibitem**[Text im Dokument]{Zitatkuerzel}

### Gestaltung

 Das Aussehen und die Reihenfolge der Einträge erfolgt ebenfallshändisch.

### Hinweis

 Im Literaturverzeichnis erscheinen alle Quellen die dort eingefügtwurden, auch wenn diese nicht in der Arbeit zitiert wurden.

## Beispiel

Ein sinnfreier Text mit einem Zitat **\cite**{kurz2} . . . Ein sinnfreier Text mit einem Zitat [Frank 05] . . .

#### Literatur

**\begin**{thebibliography}{9} **\bibitem**[Frank 05]{kurz2} **\emph**{Kurzdokumentation zu Kurs 2}Sascha Frank 2005**\end**{thebibliography}

Kurzdokumentation zu Kurs 2 Sascha Frank 2005

## Anlegen der Abkürzungen

### Befehl in der Präambel

. . .

}

```
\DeclareAcronym{Kuerzel}{
short = Kurze Schreibweise ,long = Lange Schreibweise ,
short-plural = Pluralendung kurze Schreibweise ,
long-plural = Pluralendung lange Schreibweise ,sort = Wie soll es einsortiert werden
```
## Abkürzungsverzeichnis

Paket**\usepackage**{acro}

InhaltAbkürzungsverzeichnis

UmfangReich an Befehlen und Optionen.

## Abkürzungsbefehle

#### Abkürzungsbefehle

 **\ac**{Kuerzel}erstes mal zweites mal **\ac**{Kurzel} **\acl**{Kuerzel}lang **\acs**{Kuerzel}kurz **\aclp**{Kuerzel}lang plural **\acsp**{Kuerzel}kurz pluralein zweites erstes mal **\acf**{Kuerzel}

Abkürzungsverzeichnis erstellen**\printacronyms**

## Beispiel

### Abk. erstellen

```
\DeclareAcronym{ecu}{short = ECU,

long = European currency unit ,short-plural = s,
  long-plural = s,

sort = Europeancurrencyunit}
```
## Symbolverzeichnis

Paket**\usepackage**{listofsymbols}

Optionendraft, final und Final

Optionen

*nopageno* und pageno

Festlegen der Symbole **\opensymdef** *% Start der Symbol Definition* **\newsym**[Bezeichnung]{symKuerzel}{Symbol}**\closesymdef** *% Ende der Symbol Definition*

Einfügen der Symbole**\listofsymbols**

## Beispiel

#### Abk. aufrufen

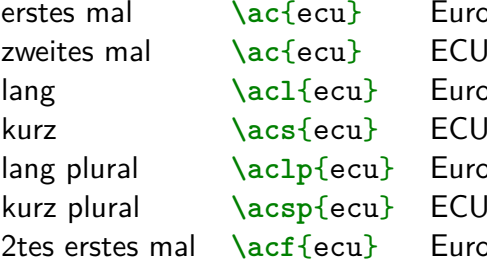

 European currency unit (ECU) } European currency unit ECU**B** European currency units ECUs ropean currency unit (ECU)

Abkürzungsverzeichnis

**\printacronyms**

**AbkürzungenECU** European currency unit

### Beispiel

**\documentclass**{article} **\usepackage**{listofsymbols} **\renewcommand**{**\symheadingname**}{Symbolverzeichnis}**\opensymdef \newsym**[Lichtgeschwindigkeit]{symc}{c}**\closesymdef \begin**{document} Nichts ist schneller als das Licht **\ldots** den die Lichtgeschwindigkeit **\symc** ist **\ldots \listofsymbols\end**{document}

# Ablauf

- ▶ Einfügen und ggf. die Bezeichnung anpassen
- **IDie Option final setzen \usepackage**[final]{listofsymbols}
- **Symbole im Text einfügen**
- $\blacktriangleright$ pdflatex Name.tex
- I. . .
- ▶ Am Ende die Option Final setzen **\usepackage**[Final]{listofsymbols}
- $\blacktriangleright$  pdflatex Name.tex

### Paket**\usepackage**{algorithm}

InhaltUmgebung zur Darstellung von Pseudocode.

## Verzeichnis

### **\listalgorithmname**

Umbennen **\renewcommand**{**\listalgorithmname**}{List of Pseudocode}und**\floatname**{algorithm}{New Label}

# Wie heißt das Label???

ProblemWie heißt das Label???

Lösungshowkeys Paket

### Beispiel

**\documentclass**[ngerman]{article}**\usepackage**{babel}*%...* **\usepackage**{showkeys}*%...* **\begin**{document}*%...***\end**{document}

## Beispiel

**\documentclass**{article} **\usepackage**[utf8]{inputenc}*%...* **\usepackage**{algorithm}*%...* **\begin**{document}*%...* **\listofalgorithms***%...* **\begin**{algorithm}*%... %...* **\caption**{Example}**\end**{algorithm}*%...***\end**{document}

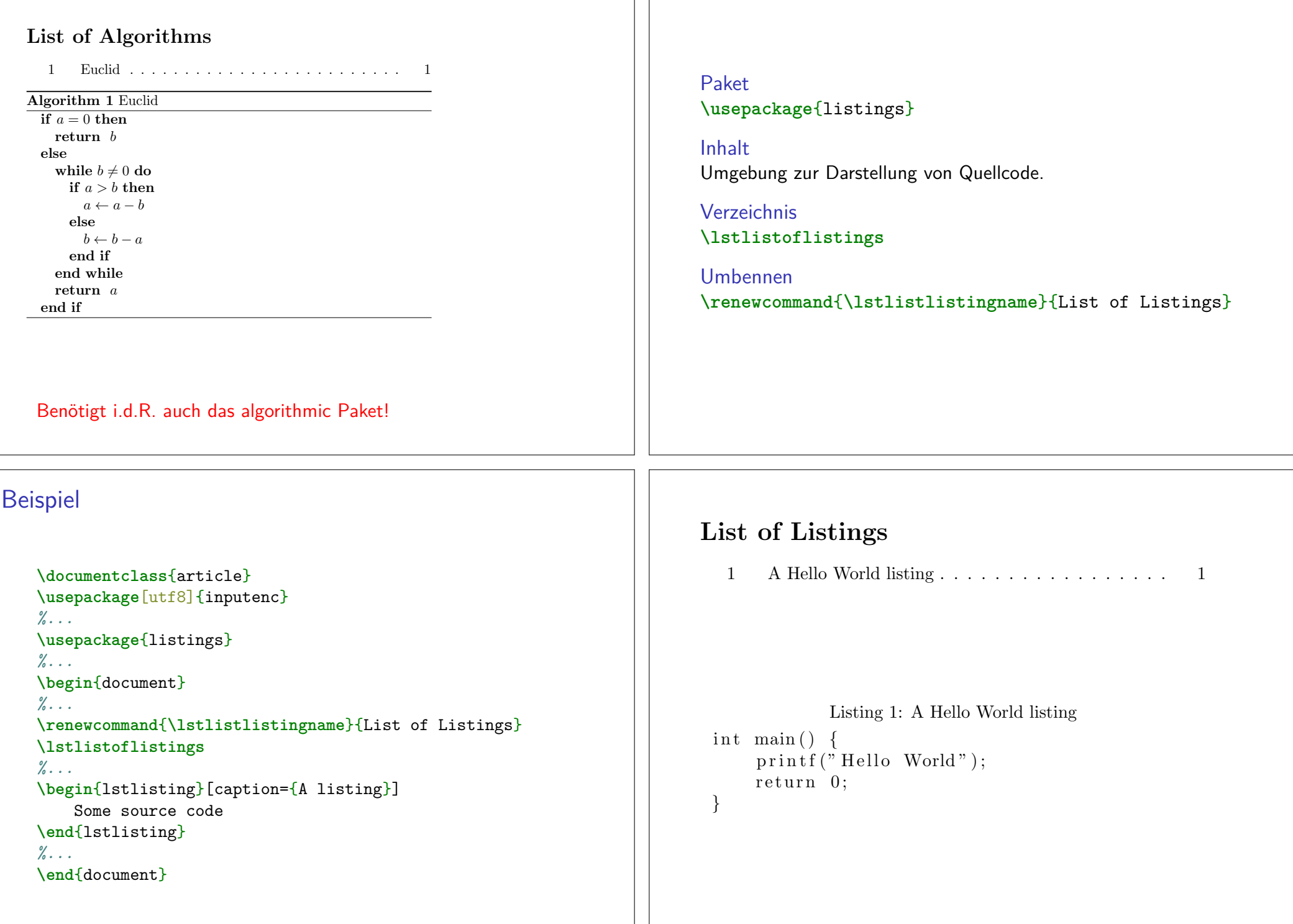

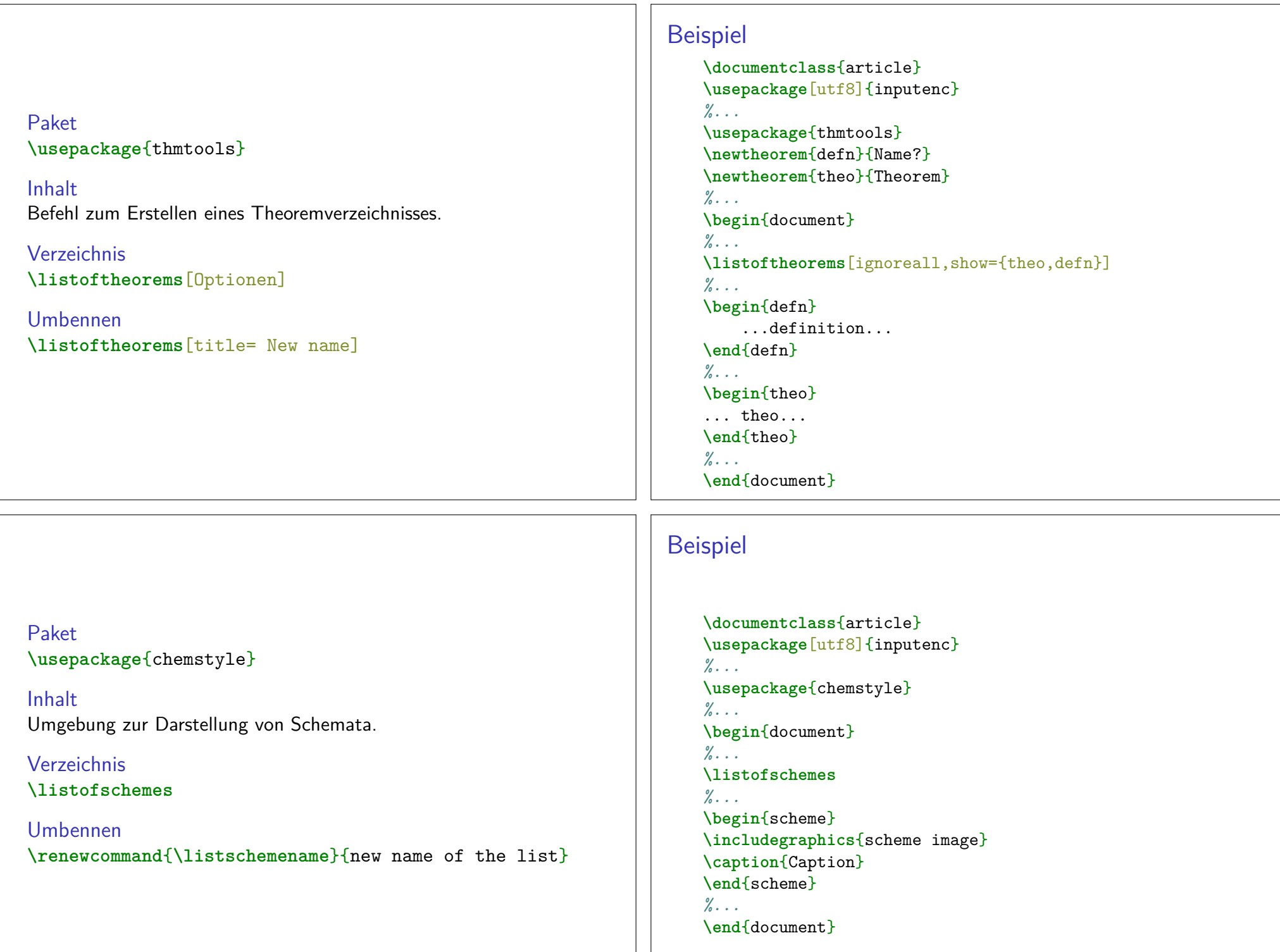

# List of Schemes

1 Schlotterbeck-Reaktion . . . . . . . . . . . . . . . .1

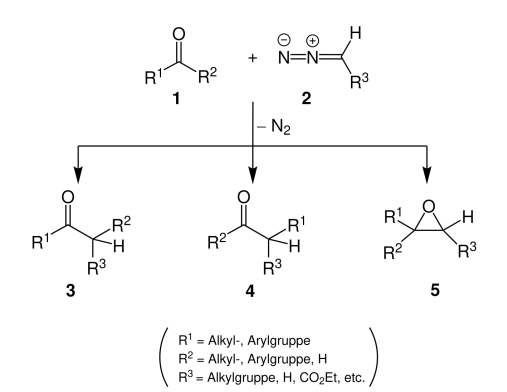

Scheme 1: Schlotterbeck-Reaktion

# Beispiel

```
\documentclass{article}
\usepackage[utf8]{inputenc}%...
\usepackage{todonotes}%...
\begin{document}%...
\listoftodos[List of Todos]
```
Some senseless Text **\todo**{Make me happy**\ldots**}*%...***\end**{document}

Paket**\usepackage**{todonotes}

InhaltTodo Hinweise und das entsprechende Verzeichnis.

Verzeichnis**\listoftodos**[Option]

Umbennen**\listoftodos**[Neuer Name]

## List of Todos

Make me happy...  $\dots$  . . . . . . . 1

Some senseless Text

 Make mehappy. . .